**16. WHAT IS THE BEST WAY TO RENDER LINGUISTIC BOUNDARIES ON MAPS?** <[previous](http://toponymycourses.geog.uu.nl/ICAcourses/_HtmlModules/_Selfstudy/S08/S08_15.html) - [next>](http://toponymycourses.geog.uu.nl/ICAcourses/_HtmlModules/_Selfstudy/S08/S08_17.html)

How to render uninhabited areas? With white?

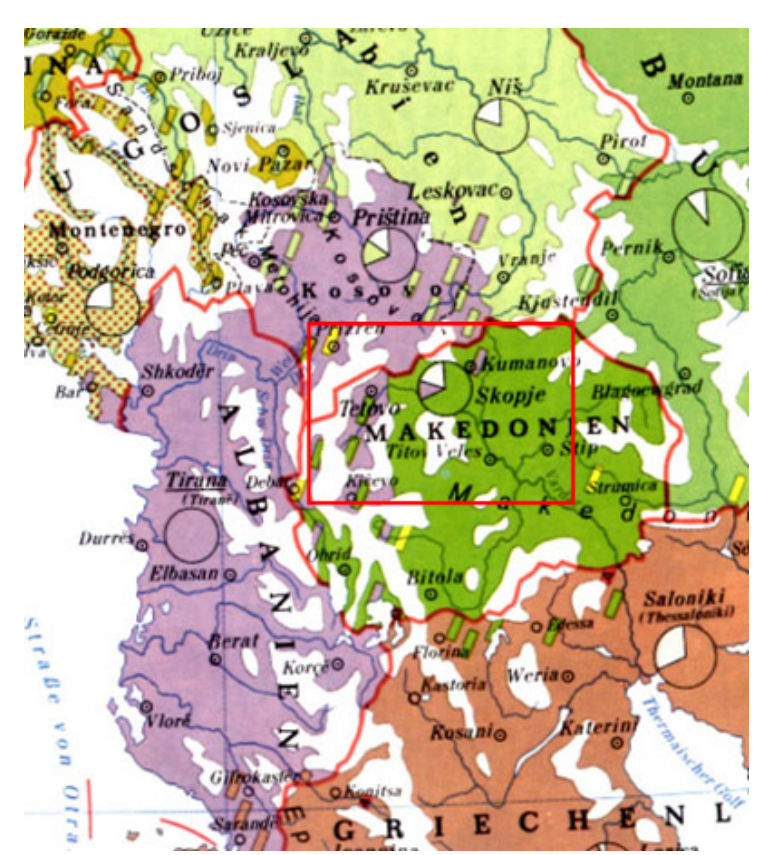

From Austrian school atlas.

Dot maps give better idea of distribution of various language groups.

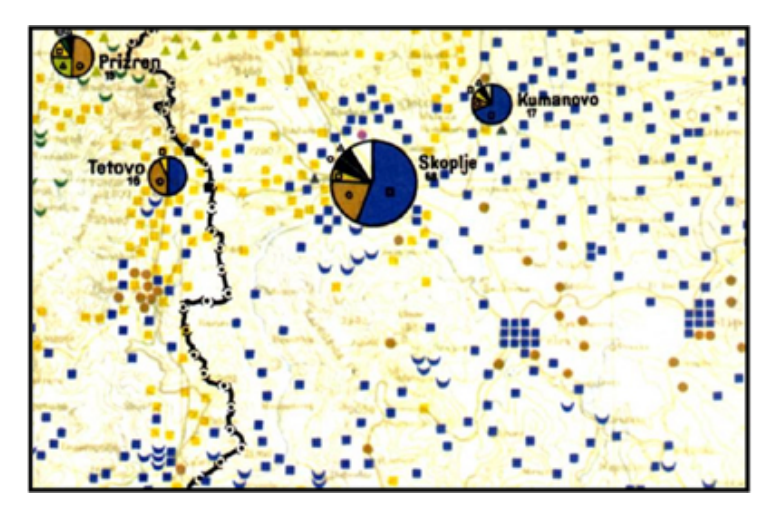

Krallert, A.- Weltkarte 1 : 1 Mill. (Sonderausgabe Volkstum, Blatt K34, Sofia. Wien 1943)

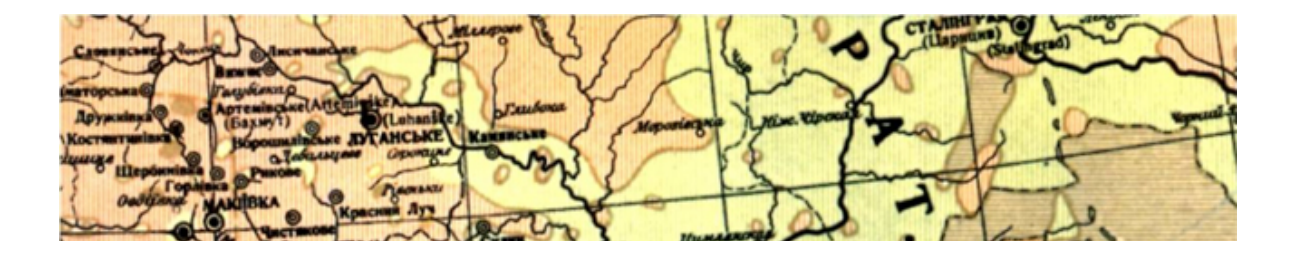

ē **[Home](http://toponymycourses.geog.uu.nl/ICAcourses/2012_Home.html)** | **Selfstudy Multilingual** names, [minority names](http://toponymycourses.geog.uu.nl/ICAcourses/_HtmlModules/_Selfstudy/S08/S08_001index.html) | **[Contents](http://toponymycourses.geog.uu.nl/ICAcourses/_HtmlModules/_Selfstudy/S08/S08_002contents.html)** | [Intro](http://toponymycourses.geog.uu.nl/ICAcourses/_HtmlModules/_Selfstudy/S08/S08_003intro.html) | [1.Examples](http://toponymycourses.geog.uu.nl/ICAcourses/_HtmlModules/_Selfstudy/S08/S08_01.html) | [2.Language](http://toponymycourses.geog.uu.nl/ICAcourses/_HtmlModules/_Selfstudy/S08/S08_02.html) map | [3.Minorities](http://toponymycourses.geog.uu.nl/ICAcourses/_HtmlModules/_Selfstudy/S08/S08_03.html) | [4.History](http://toponymycourses.geog.uu.nl/ICAcourses/_HtmlModules/_Selfstudy/S08/S08_04.html) | 5.Trans[formation](http://toponymycourses.geog.uu.nl/ICAcourses/_HtmlModules/_Selfstudy/S08/S08_05.html) | 6. [Topographer's](http://toponymycourses.geog.uu.nl/ICAcourses/_HtmlModules/_Selfstudy/S08/S08_06.html) bias | [7.Influences on](http://toponymycourses.geog.uu.nl/ICAcourses/_HtmlModules/_Selfstudy/S08/S08_07.html) the rendering | [8.Study of](http://toponymycourses.geog.uu.nl/ICAcourses/_HtmlModules/_Selfstudy/S08/S08_08.html) attitudes | 9[.Plebiscites](http://toponymycourses.geog.uu.nl/ICAcourses/_HtmlModules/_Selfstudy/S08/S08_09.html) | [10.Discri](http://toponymycourses.geog.uu.nl/ICAcourses/_HtmlModules/_Selfstudy/S08/S08_10.html)mination | 11.Bilingual [presentation](http://toponymycourses.geog.uu.nl/ICAcourses/_HtmlModules/_Selfstudy/S08/S08_11.html) | 12.Monolingual [presentation](http://toponymycourses.geog.uu.nl/ICAcourses/_HtmlModules/_Selfstudy/S08/S08_12.html) | [13.Incorpo](http://toponymycourses.geog.uu.nl/ICAcourses/_HtmlModules/_Selfstudy/S08/S08_13a.html)ration (examples)  $\left(\frac{a}{b}/c\right)$ | [14.Map use](http://toponymycourses.geog.uu.nl/ICAcourses/_HtmlModules/_Selfstudy/S08/S08_14.html) criteria | [15.How & Why](http://toponymycourses.geog.uu.nl/ICAcourses/_HtmlModules/_Selfstudy/S08/S08_15.html) | [16.Rendering](http://toponymycourses.geog.uu.nl/ICAcourses/_HtmlModules/_Selfstudy/S08/S08_16.html) **linguistic** boundaries | [17.Generics](http://toponymycourses.geog.uu.nl/ICAcourses/_HtmlModules/_Selfstudy/S08/S08_17.html)

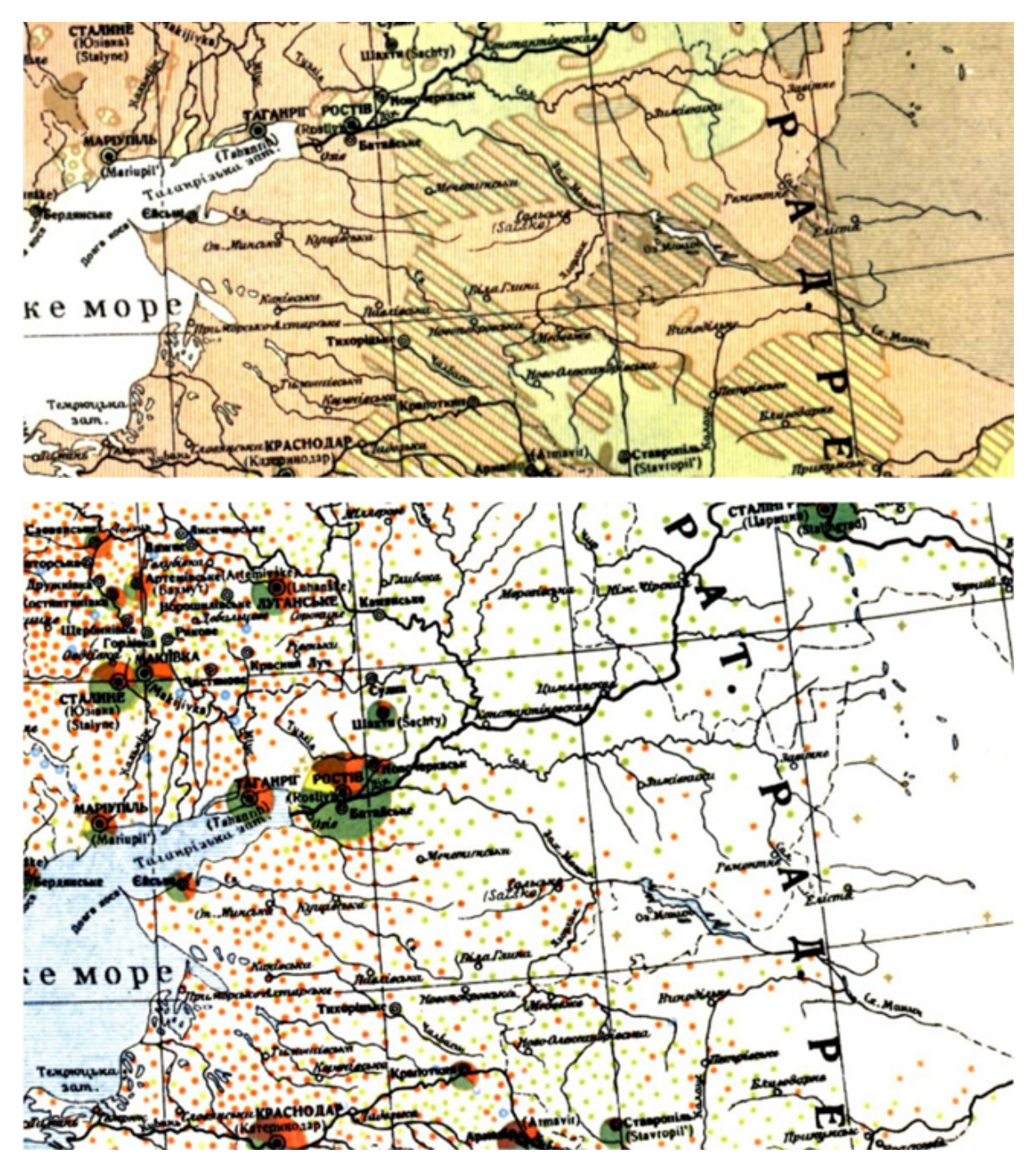

Comparison of a chorochromatic and a dot map presentation of the same linguistic data.

<[previous](http://toponymycourses.geog.uu.nl/ICAcourses/_HtmlModules/_Selfstudy/S08/S08_15.html) - [next>](http://toponymycourses.geog.uu.nl/ICAcourses/_HtmlModules/_Selfstudy/S08/S08_17.html)

Copyright [United Nations Statistics Division](http://unstats.un.org/unsd/default.htm) and [International Cartographic Association,](http://icaci.org/) July 2012